教育部校園食材登錄平臺

#### 安心家長 APP 推播訂閱, 歡迎加入!

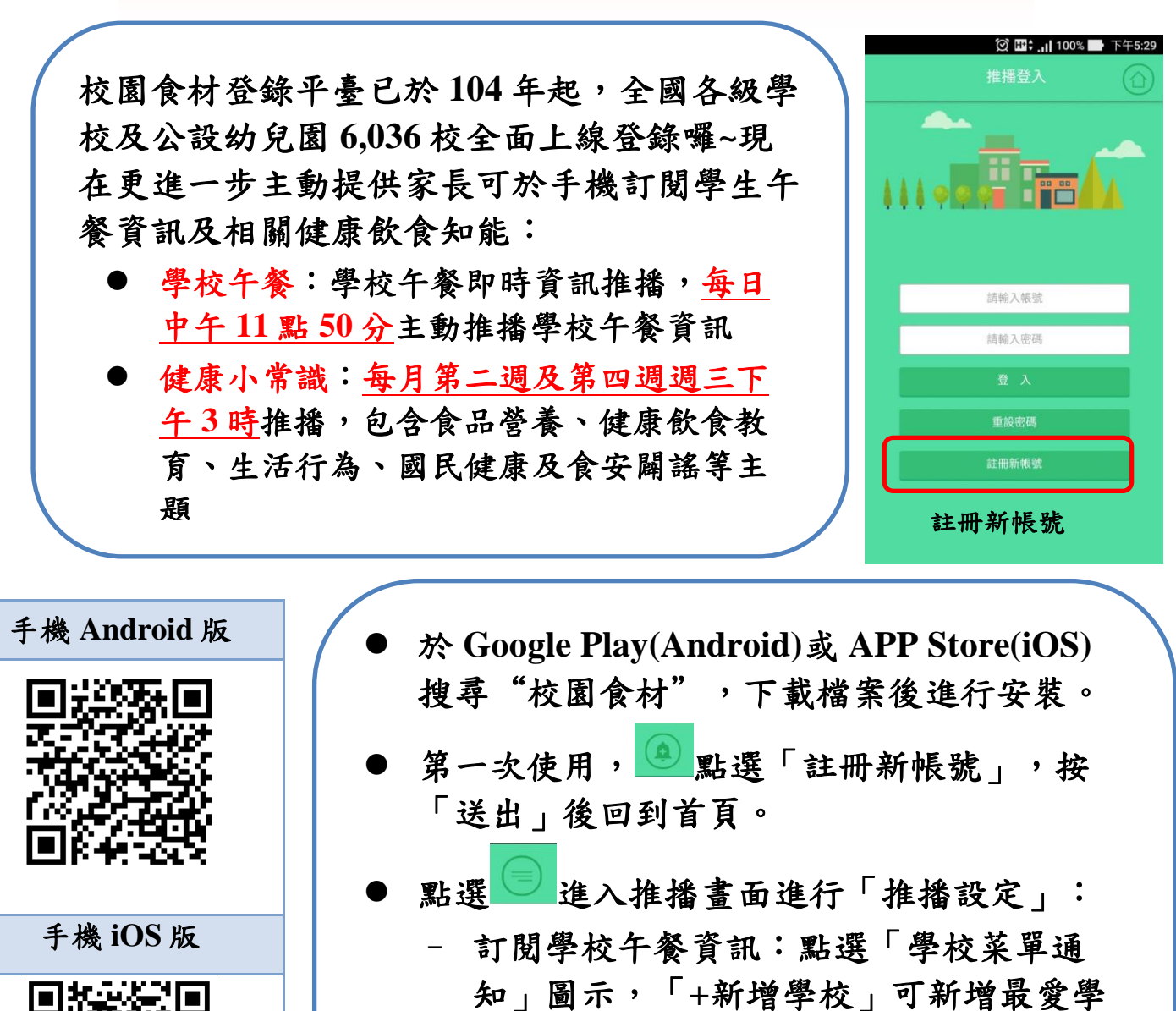

– 訂閱健康小常識資訊:勾選「 健康小常 識」後儲存即可。

校後,按「確認」即可。

操作過程有任何問題,請來信至客服信箱:**catering@iii.org.tw** 或 客服電話:**(02)6600-9190** 教育部校園食材登錄平臺 **https://fatraceschool.moe.gov.tw/frontend/**

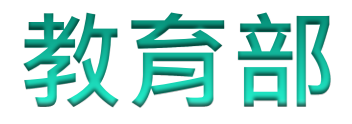

#### 校園食材登錄服務平臺及管理系統 推廣實施計畫

# 校園食材登錄平臺

#### 安心家長會員APP操作手冊

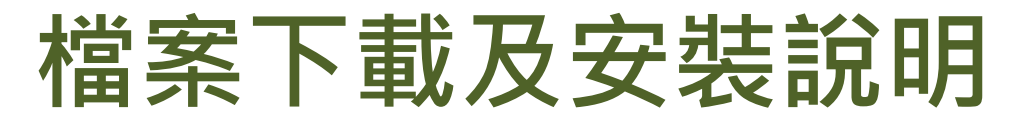

於Google Play(Android)或APP Store(iOS)搜尋"校園食材",下載檔案 後進行安裝。

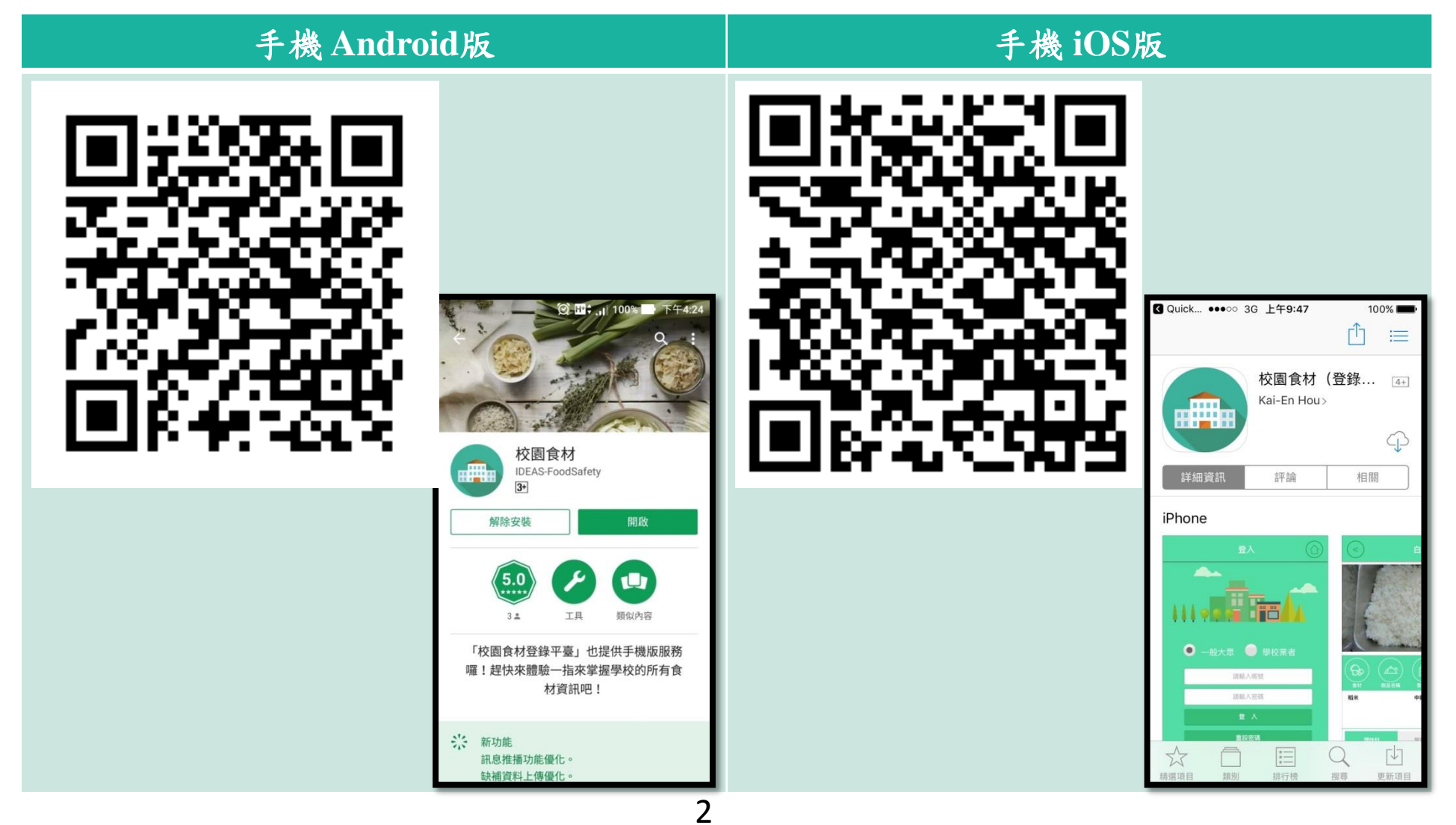

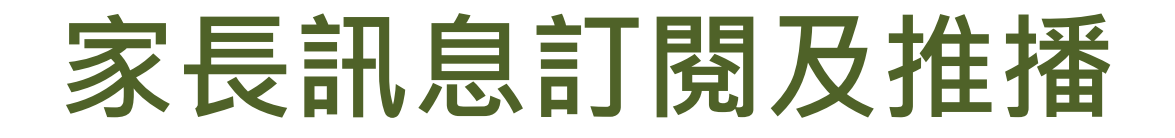

- 對象:全國各級學校(包含國民中小學、高級 中等學校、大專校院及公設幼兒園)之學生家 長。
- 功能:
	- 學校菜單通知:可訂閱多所學校,每日中午11點50 分主動推播學校午餐資訊。
	- 健康小常識:至少每2週提供一篇,主動提供營養 教育知識。

## 操作說明(註冊新帳號)

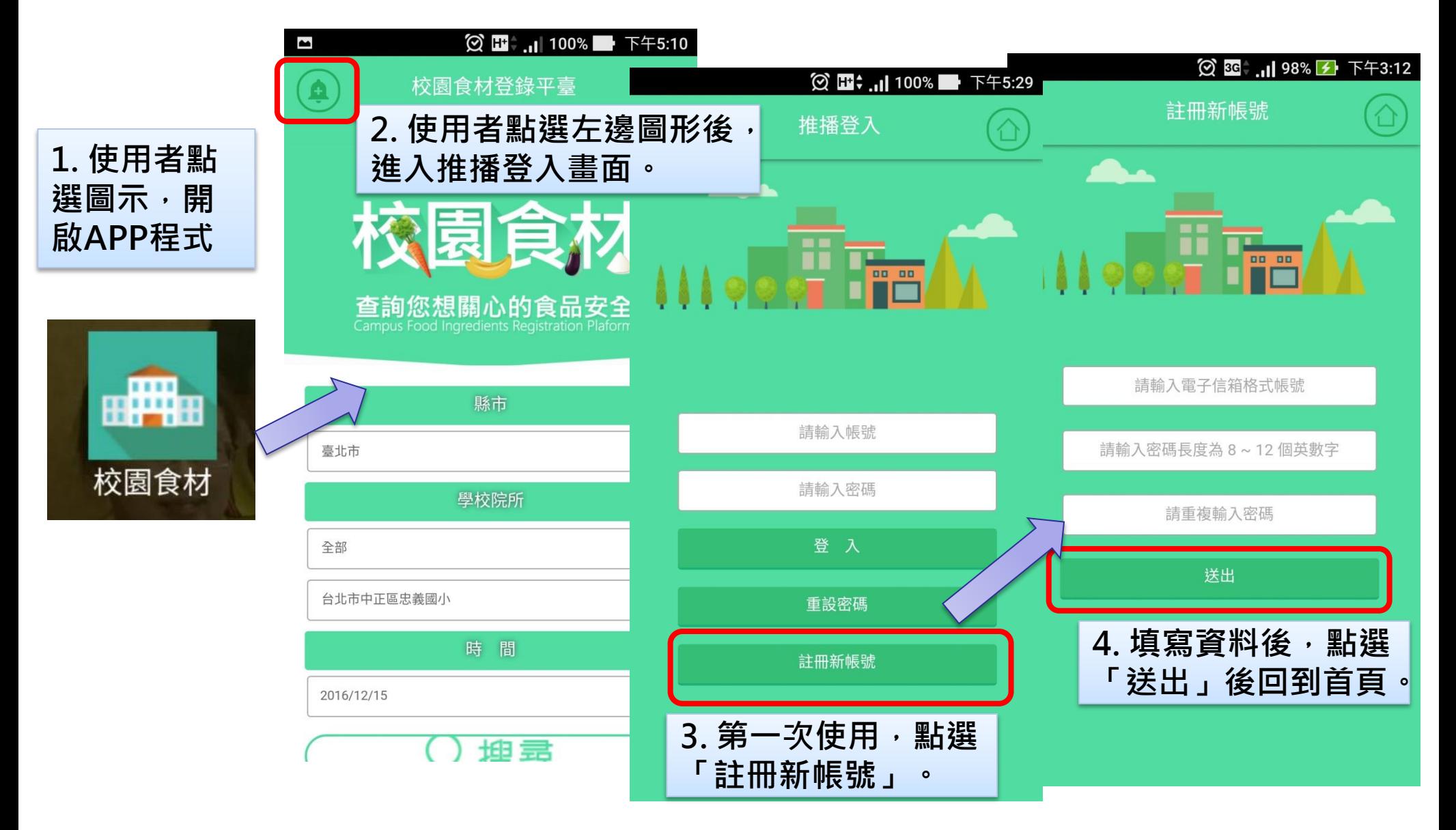

### 操作說明(推播訂閱)

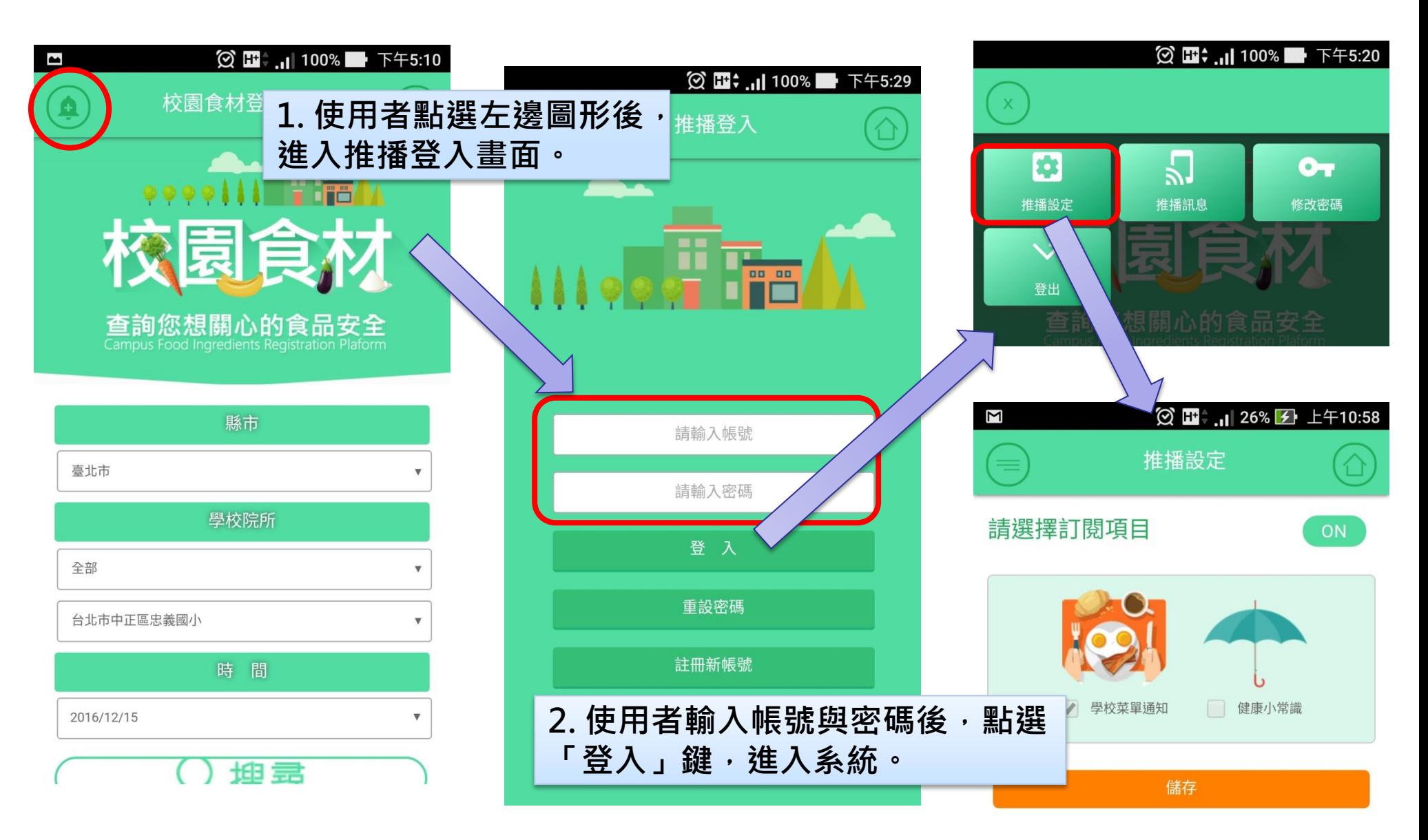

#### 推播設定 - 1

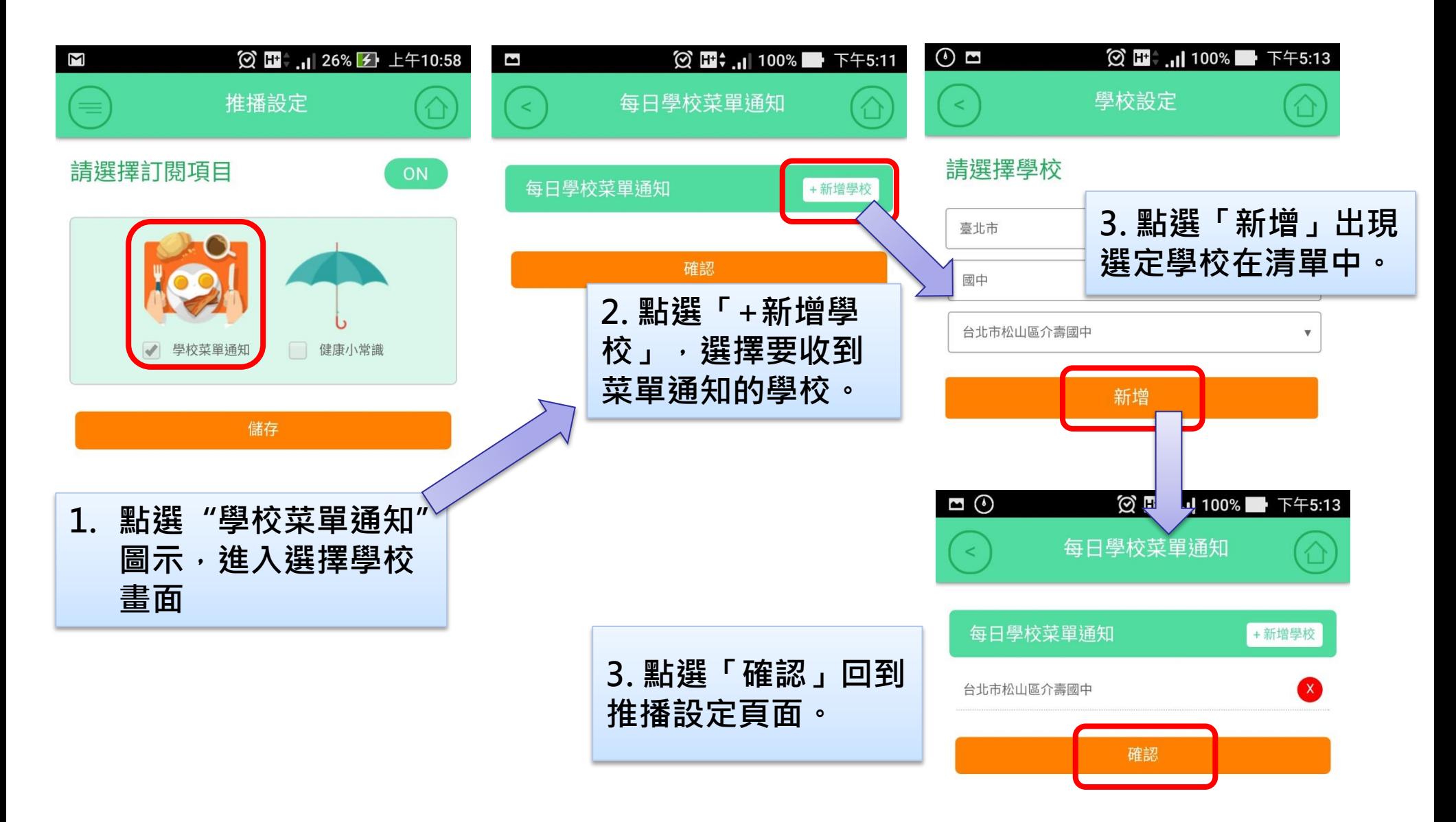

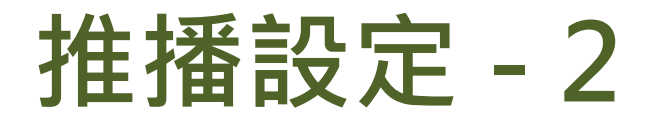

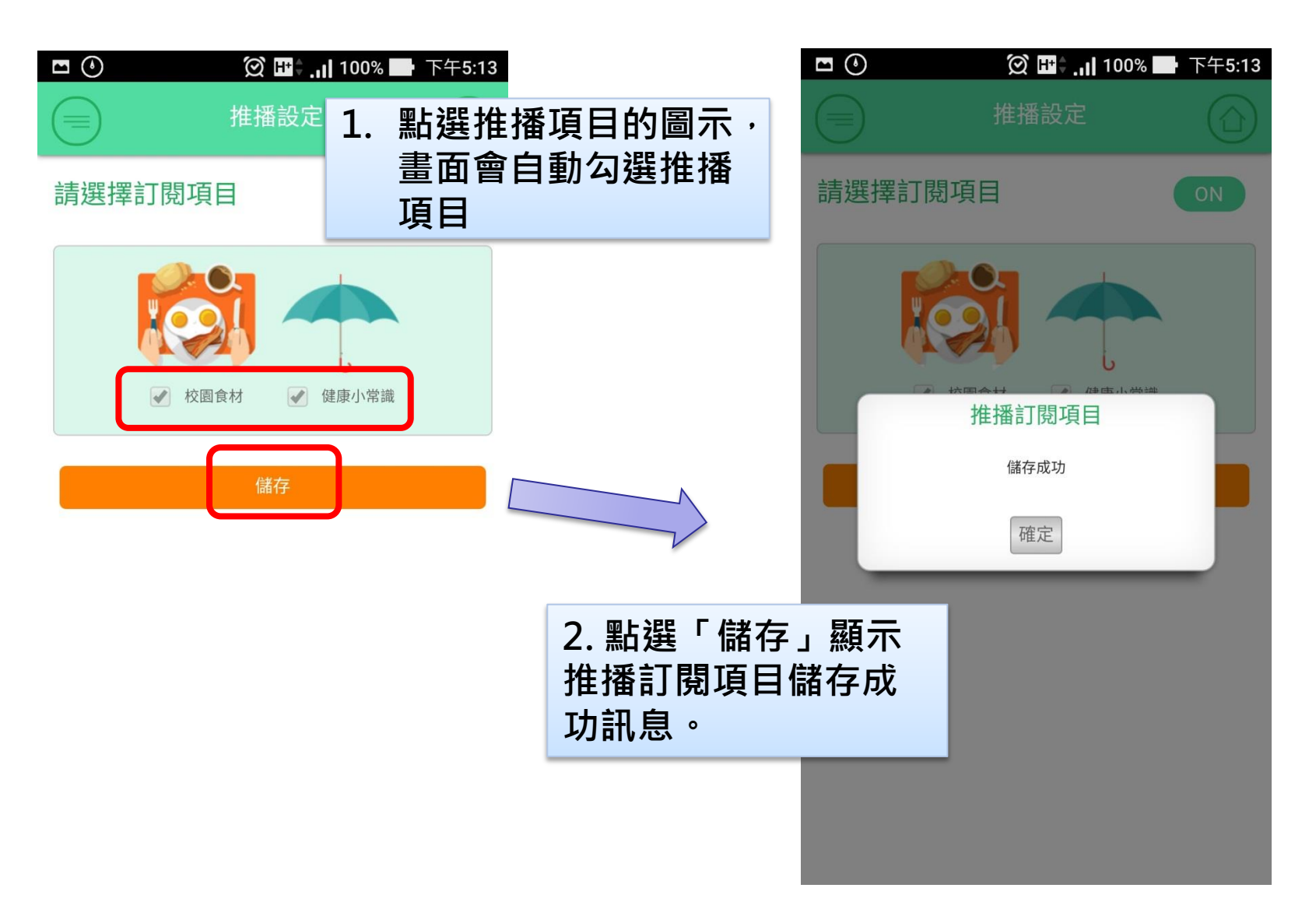

#### 推播訊息查詢 - 1

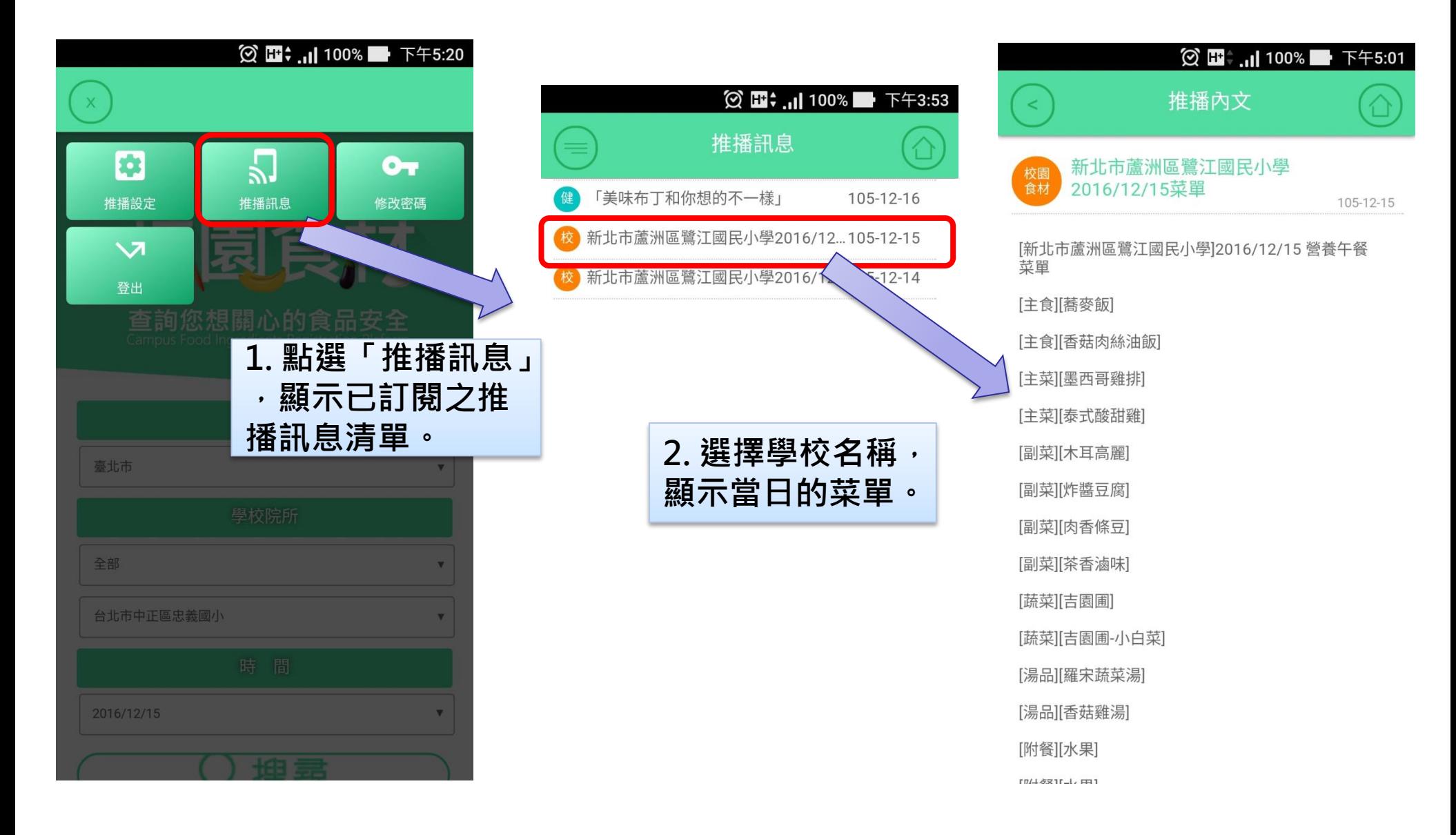

### 推播訊息查詢 - 2

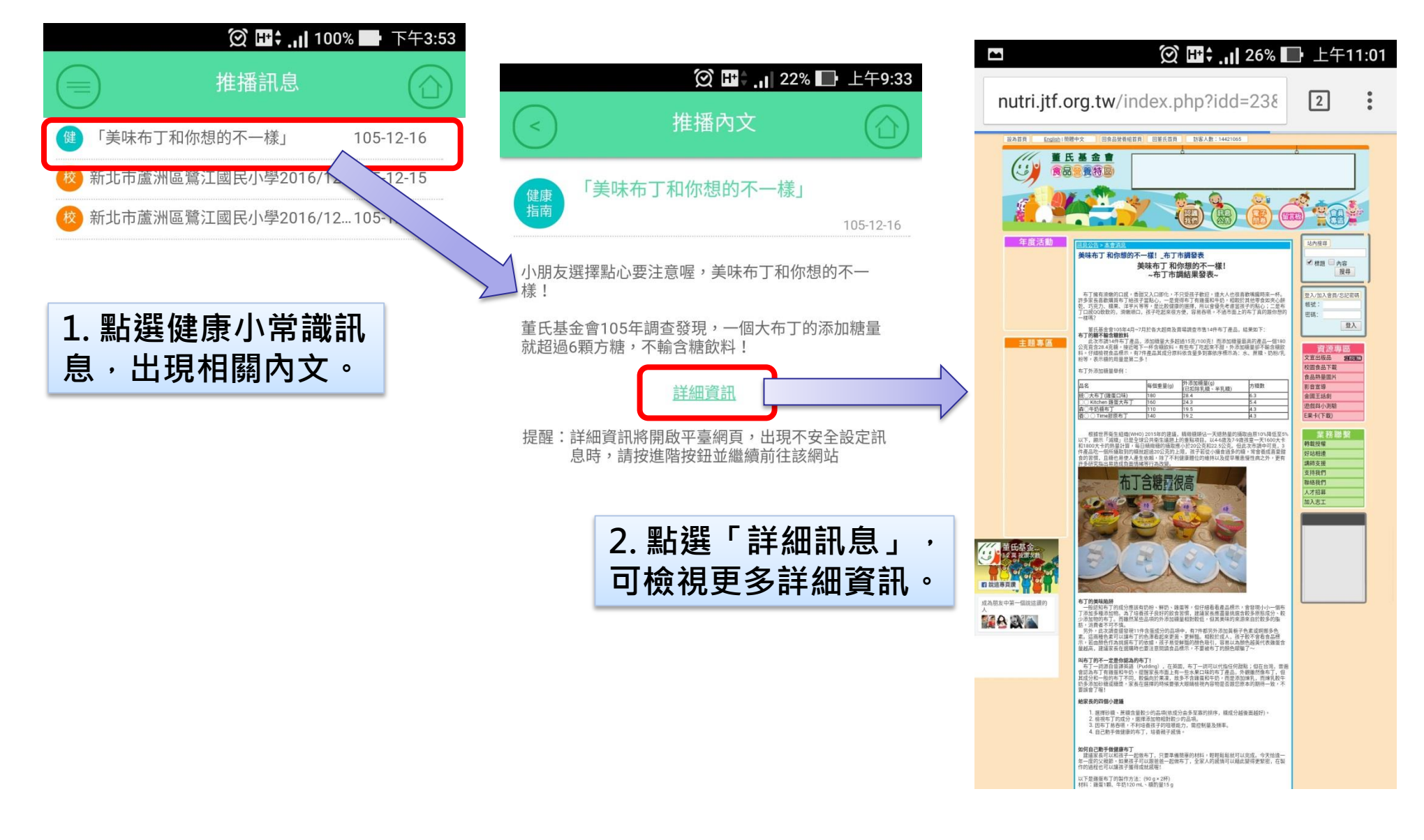

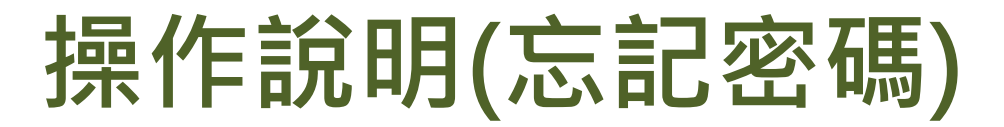

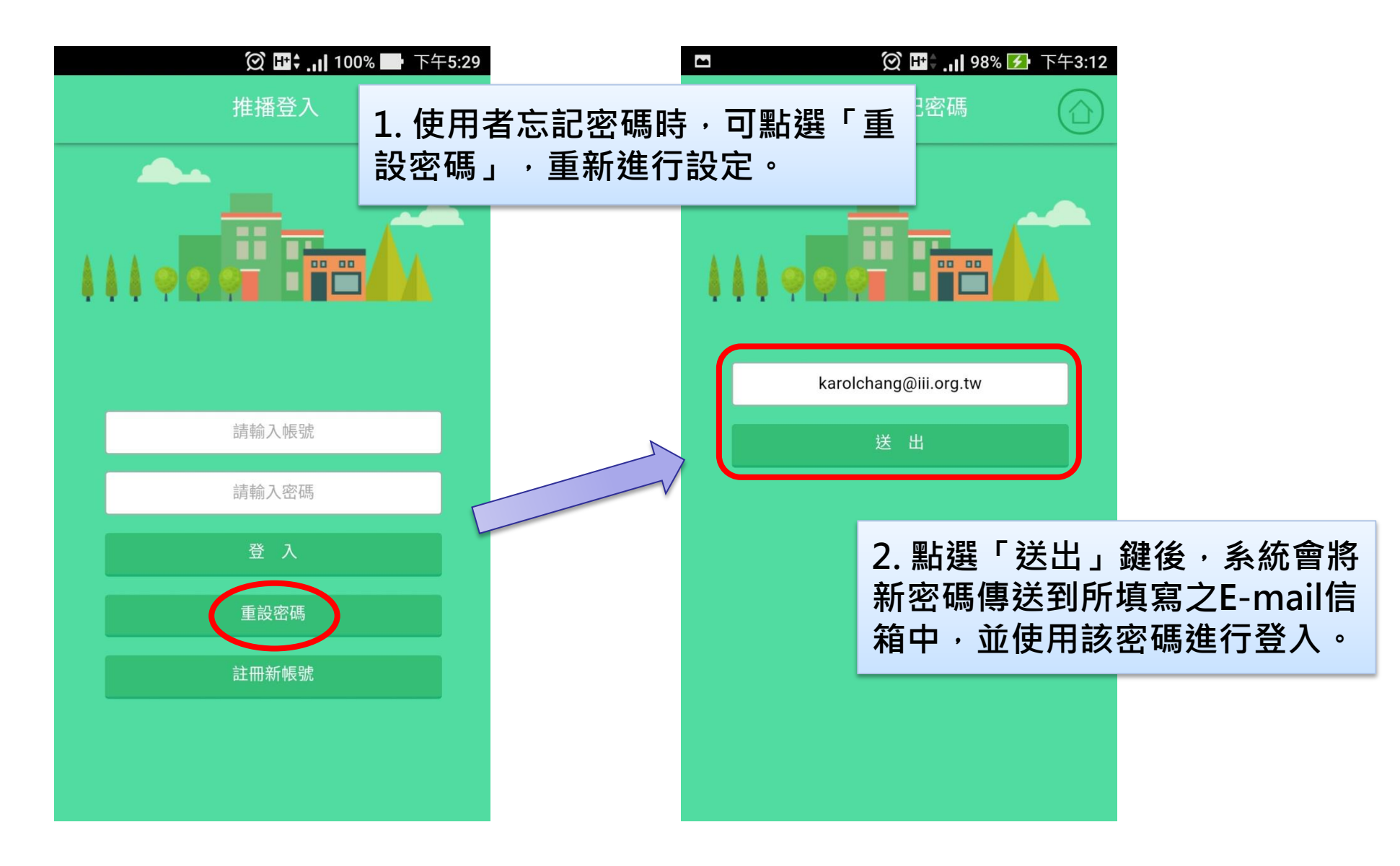

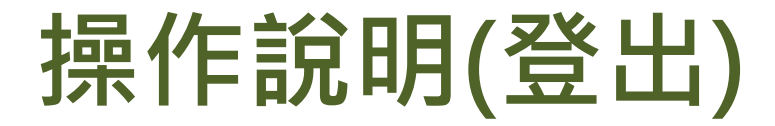

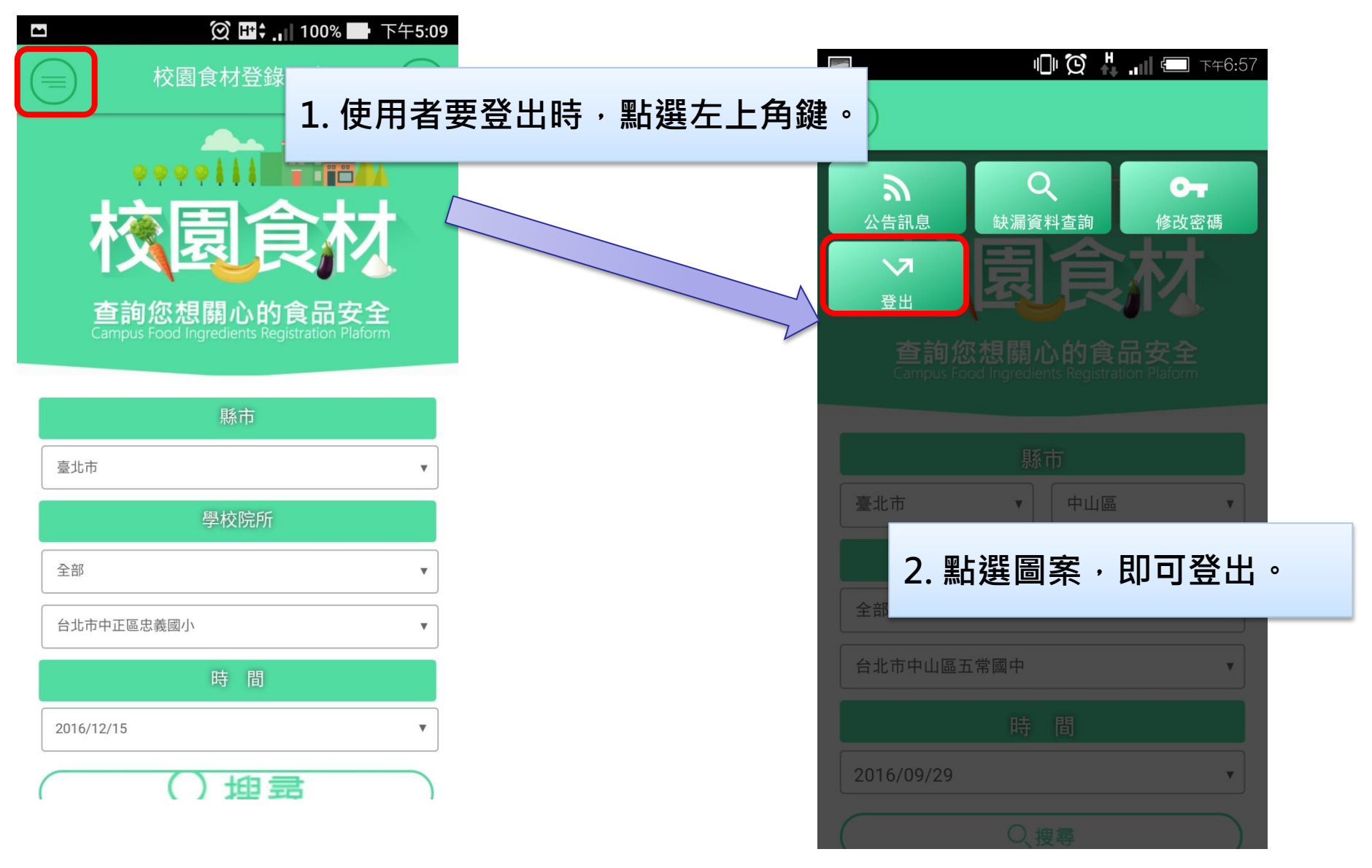